https://www.100test.com/kao\_ti2020/273/2021\_2022\_\_E5\_9C\_A8V FP\_E4\_B8\_AD\_E8\_c97\_273107.htm Visual FoxPro WINDOWS API

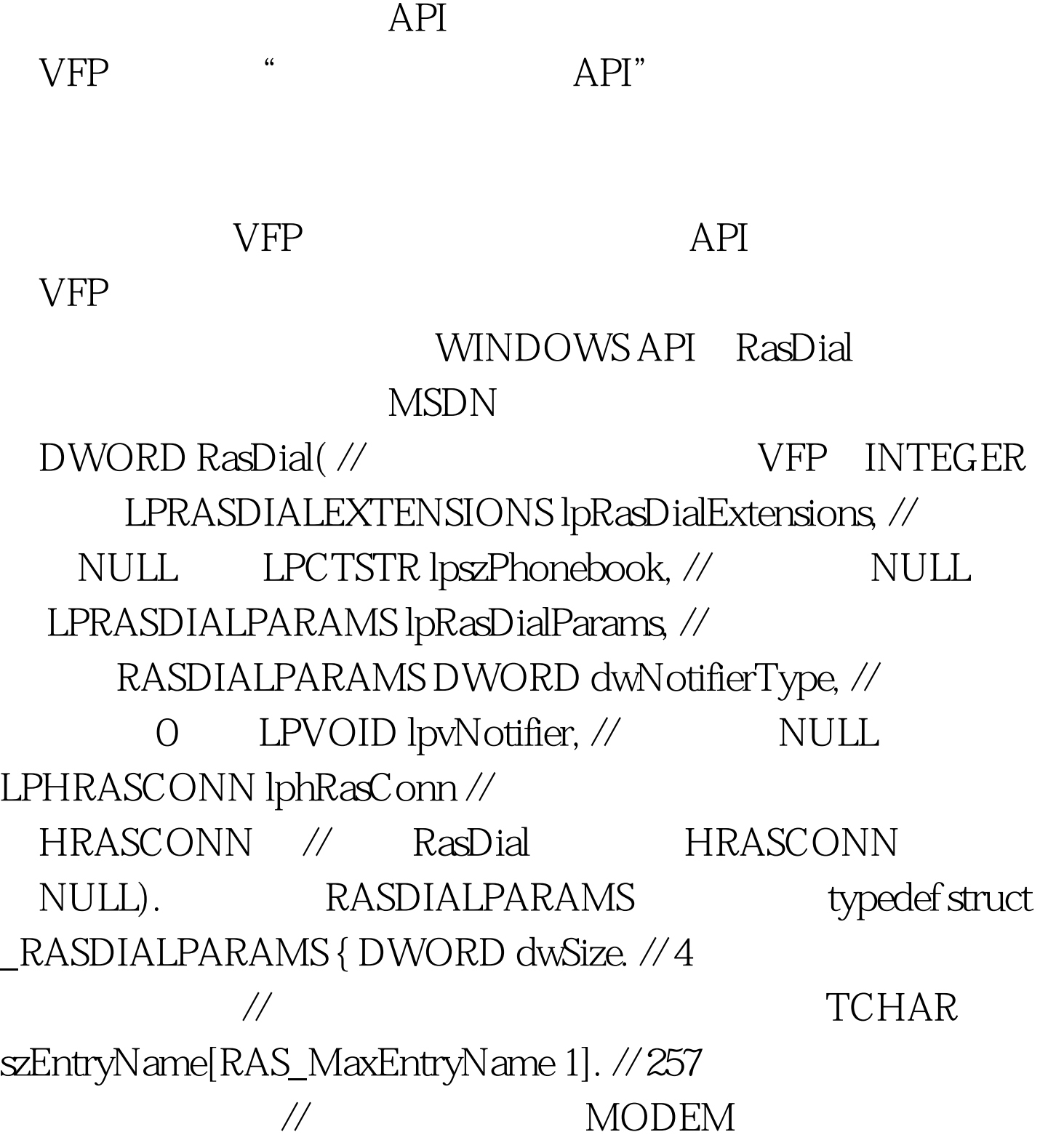

## TCHAR

szPhoneNumber[RAS\_MaxPhoneNumber 1]. // 129 码 TCHAR szCallbackNumber[RAS\_MaxCallbackNumber 1]. // 129 TCHAR szUserName[UNLEN 1]. // 257 TCHAR szPassword[PWLEN 1]. // 257  $TCHAR$   $\leq$ Domain $[DNLEN 1]$  .  $\frac{1}{16}$   $\qquad$  #if  $(WINVER > = 0x401)$  //  $WWIR = 0x400$ DWORD dwSubEntry. DWORD dwCallbackId. #endif} RASDIALPARAMS. RAS\_MaxEntryName RAS.H LMCONS.H dwSize  $1049$   $1049$ dwSize RasDial  $VC 60$ RASDIALPARAMS
1052 1049 4 DWORD  $100T$ est  $100T$ est  $100T$ 

www.100test.com